## さぎんアプリ登録・らくらくe投信ご利用方法のご案内 **STEP 1**

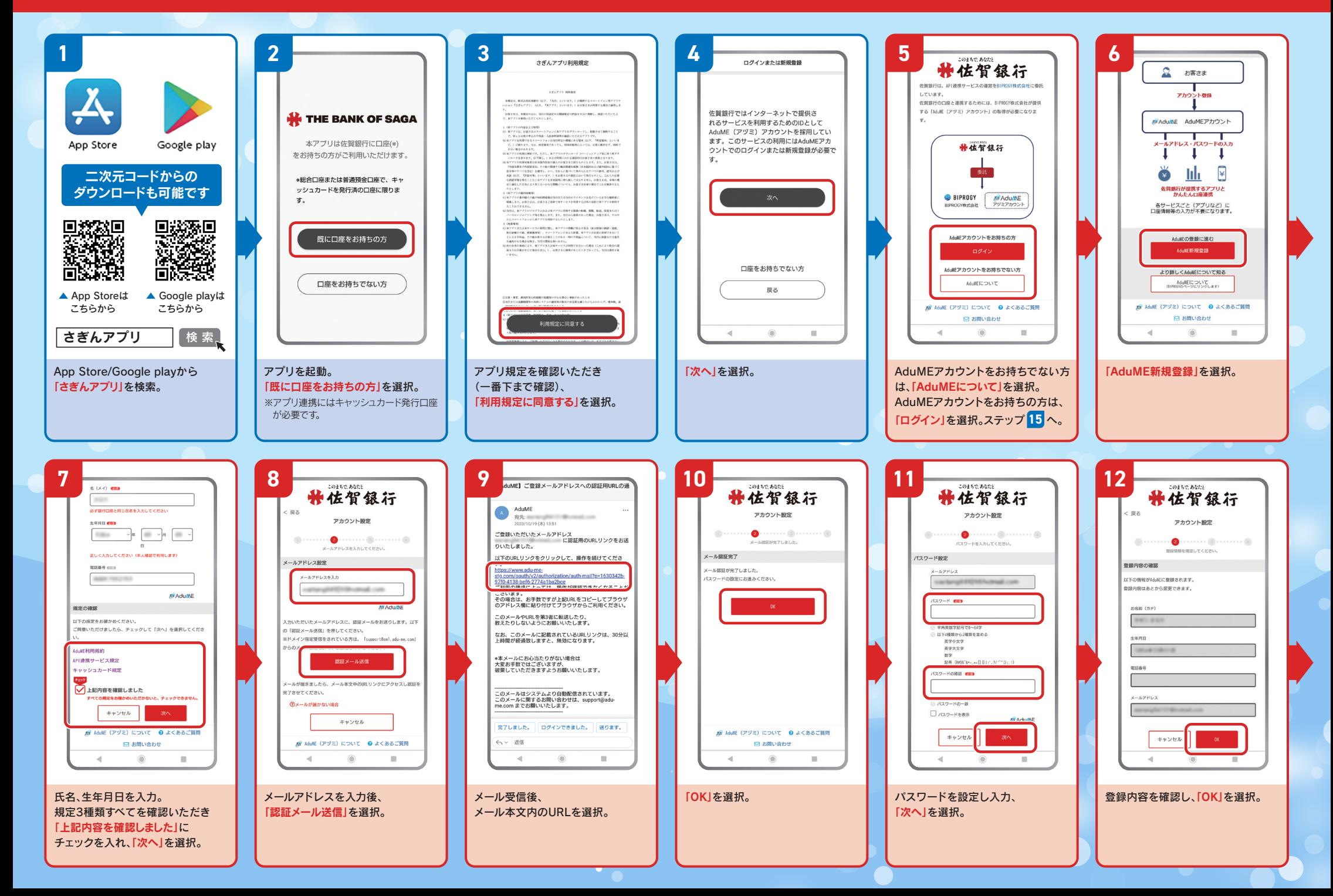

## **さぎんアプリ登録・らくらくe投信ご利用方法のご案内 STEP 2**

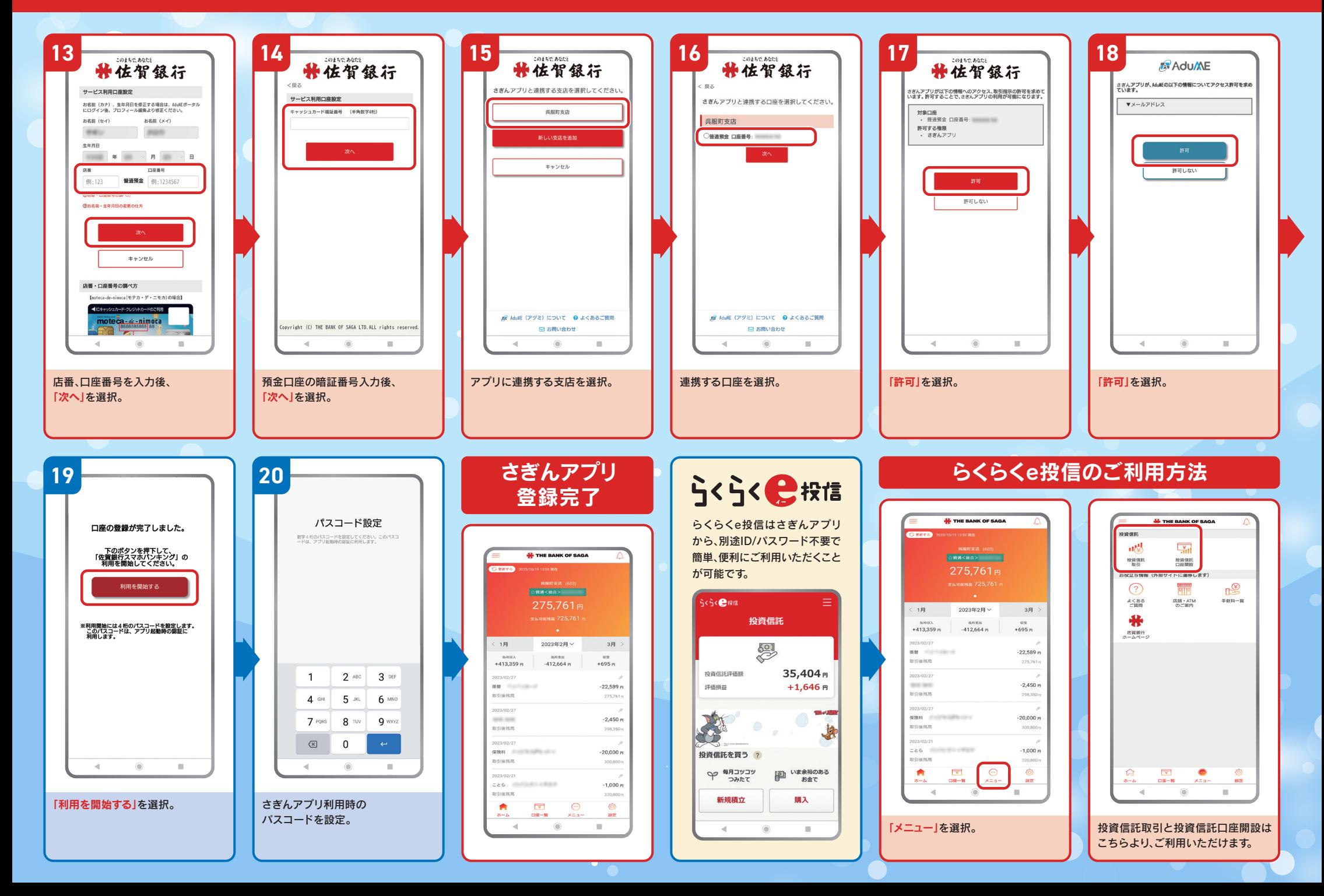